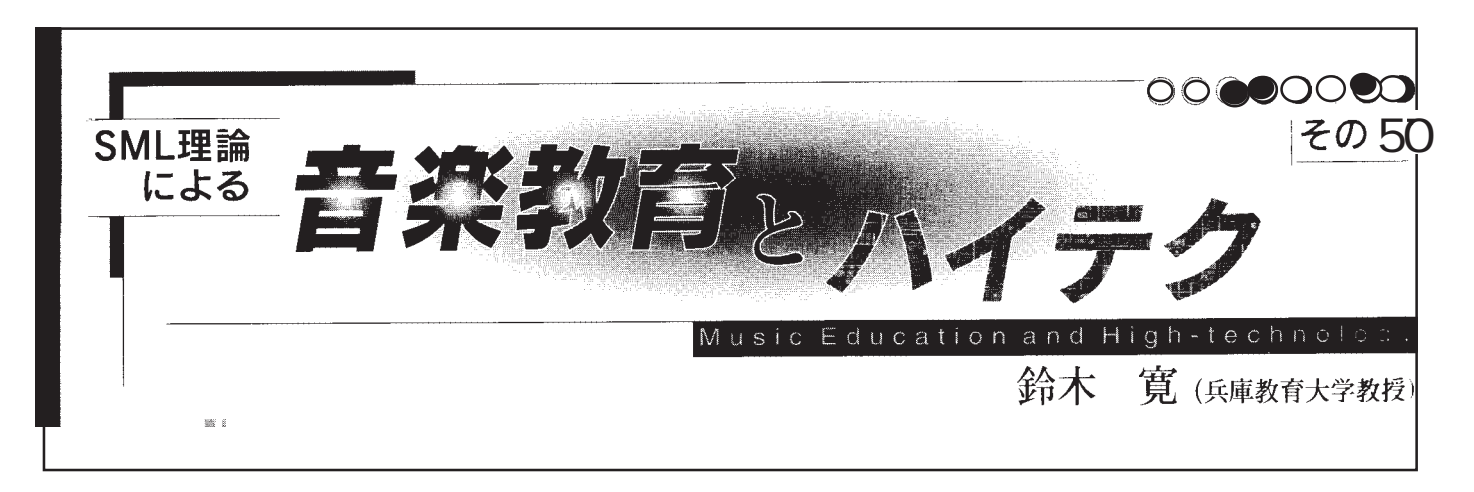

MIDPLUG MIME audio/mid audio/x-mid, audio/midi ,audio/x-midi,audio/wav,audio/x-wav,audio/ aiff,audio/x-aiff,audio/basic

MIDPLUG http://www.yamaha.co.jp/xg/download/midplug/mptagtag/index.html

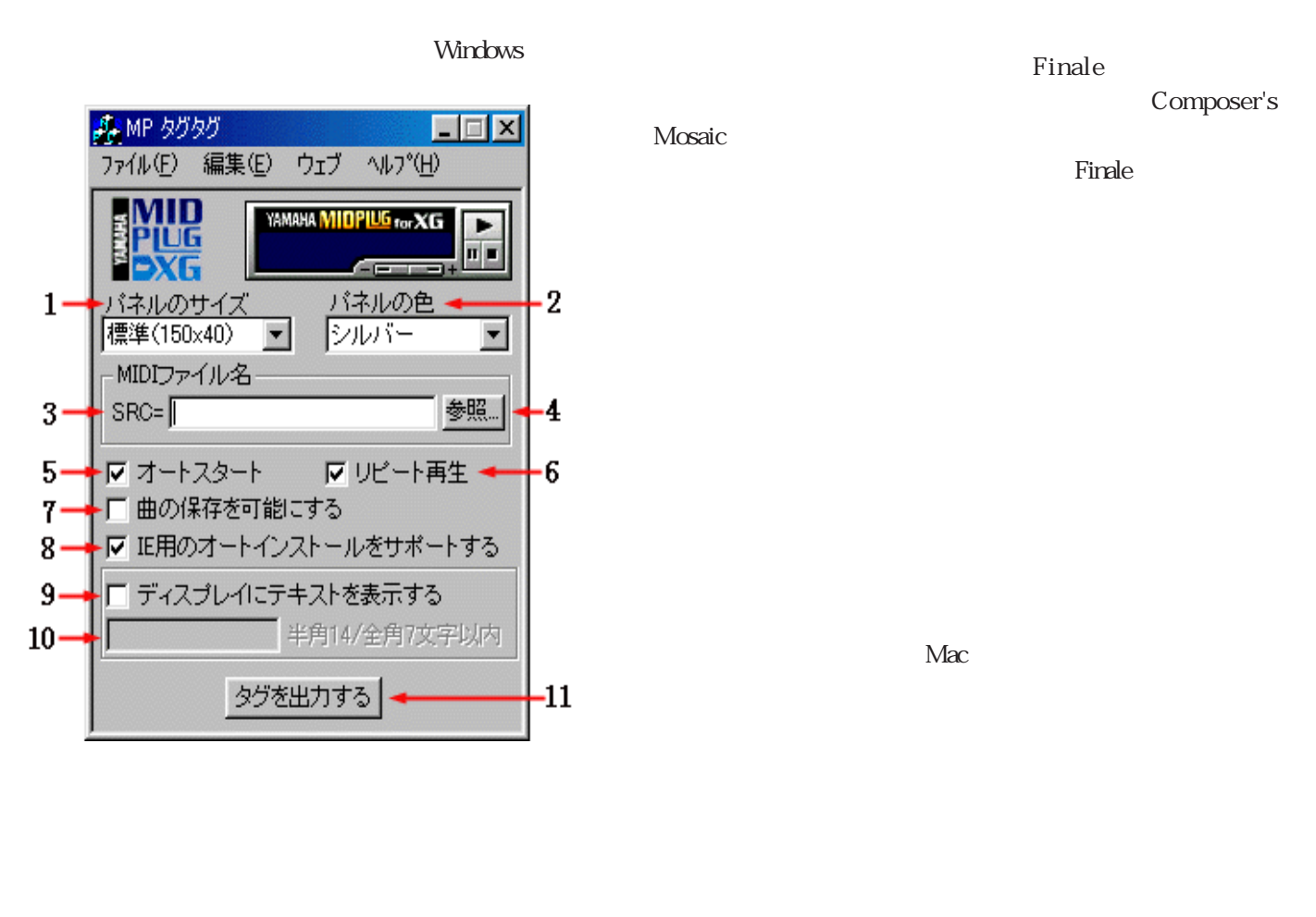

MIDPLUG for XG

ON/OFF

 $10$ 

 $Pr\alpha 4$ 

XG-Works  $\overline{\text{GIF}}$  given by  $\overline{\text{JPEG}}$ 

PICT BMP